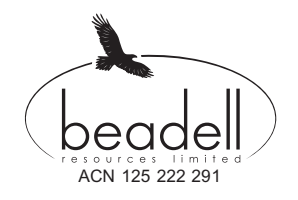

# **computershare**

Computershare Investor Services Pty Limited Enquiries (within Australia) 1300 137 515 (outside Australia) 61 3 9415 4667 www.investorcentre.com/contact www.computershare.com

Dear Shareholder

### **MAIDEN UNFRANKED DIVIDEND PAYMENT - PAYMENT DATE 16 APRIL 2015**

#### *ACTION IS REQUIRED TO PREVENT TAX BEING DEDUCTED AT THE HIGHEST MARGINAL TAX RATE*

On 27 February 2015, Beadell Resources Limited ("Beadell" or "the Company") announced its 2014 Full Year Financial Report and declared a maiden dividend of 1 cent per share, 100% unfranked. The dividend will be paid on 16 April 2015 to all eligible shareholders as at the record date of 31 March 2015.

**As at 25th March 2015 your Tax File Number (TFN) or Australian Business Number (ABN) is NOT recorded on the company's register. If you are an Australian resident or subject to Australia's taxation laws as at the record date of 31st March 2015, and your TFN or ABN is NOT recorded on the register** *by the extended deadline of Tuesday, 7th April 2015* **you will be taxed at the highest marginal tax rate on the full amount of the dividend as it is 100% unfranked.**

Please find below the details of how to record your Tax File Number by accessing the secure Easy Update website at www.computershare.com.au/easyupdate/bdr and entering your SRN/HIN located at the top of this letter.

#### **Please, see enclosed instructions on how to enter your securityholder information online.**

If you do not have internet access or require any further assistance in order to provide your Tax File Number please contact Computershare Investor Services Pty Limited, our Share Registry on 1300 137 515 (within Australia) or +61 3 9415 4667 (outside Australia).

Yours sincerely

Greg Barrett

anrth

**Company Secretary** 27 March 2015

## **How to enter your securityholder information online**

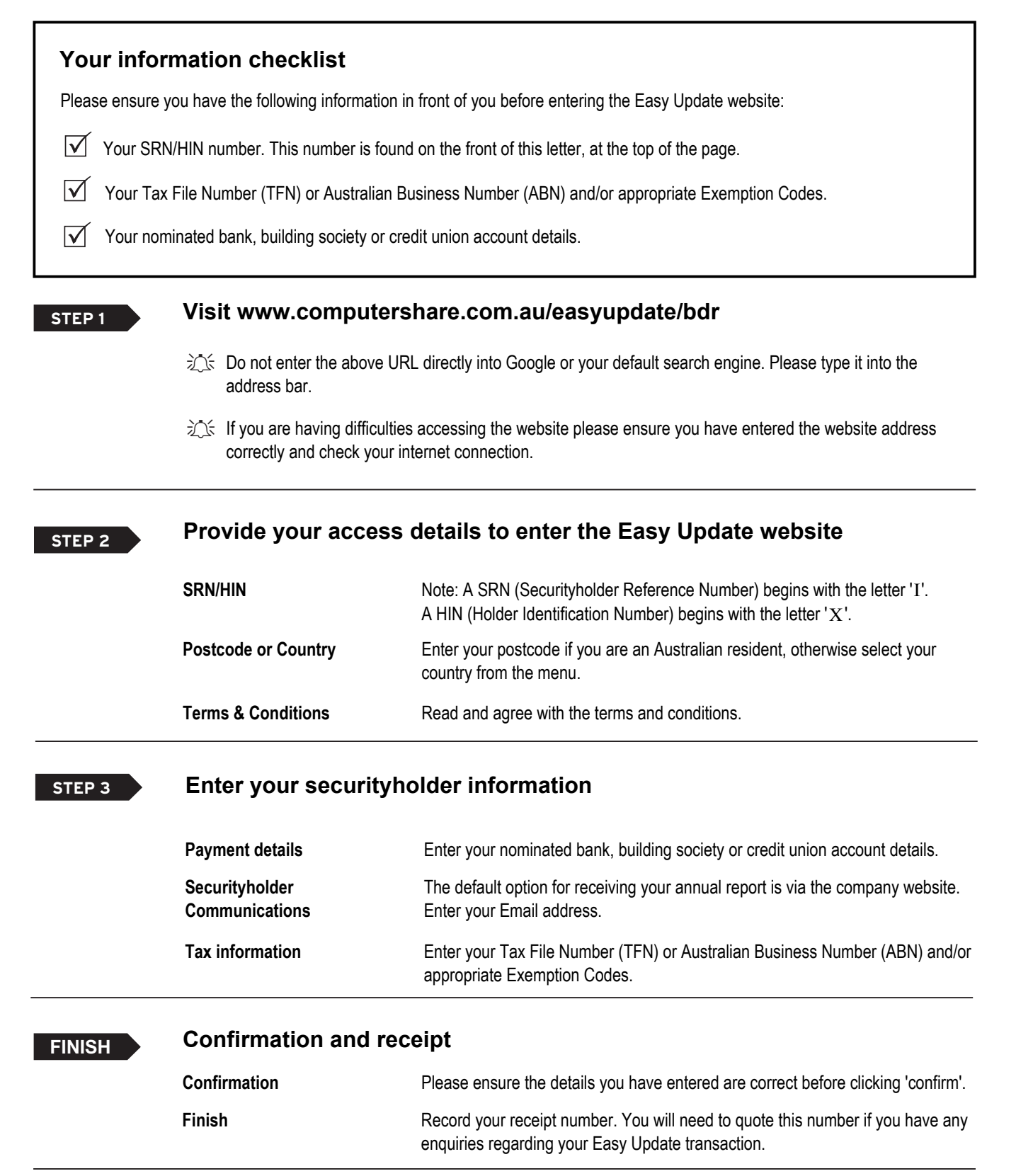